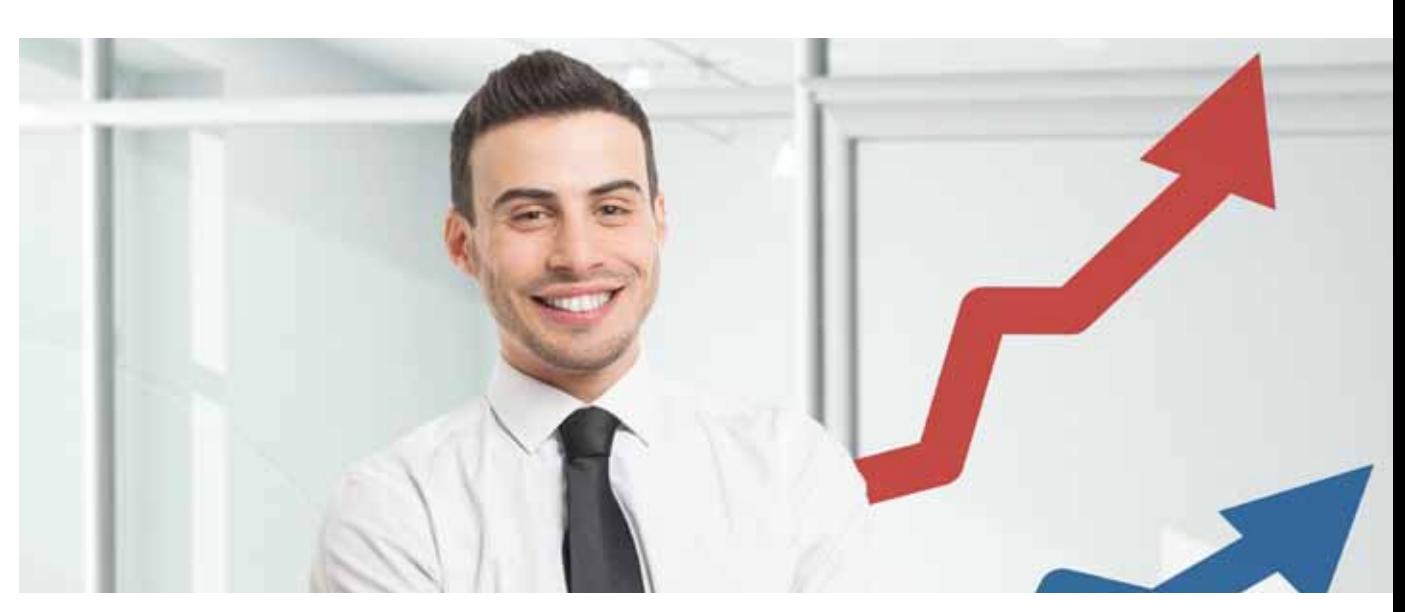

GAVS Provides Test Automation for Legacy Applications for One of the Largest Online Gaming Companies in the World

## The client

A leading online gaming company in Europe, with services running in 23 languages across 21 countries and a strong user-base of about 4 million customers.

- Enable a multiple test automation legacy framework
- Run regression tests for business critical activities
- Develop an assorted array of automation scripts that can support additional functionalities
- Enable automation artefacts that can drive benefits of compressed test cycles
- Measure productivity improvements through automation

## The solution

- Provided test automation strategies to leverage QTP licenses and open source Selenium across client applications-games, trader apps and payments
- Enabled speedy script creation and accurate execution with the help of enhanced legacy frameworks
- . Reviewed and re-factored existing scripts and built additional scripts for new functionalities, ensuring complete coverage
- Ensured on-going maintenance of scripts for optimized usage
- Enabled functional grouping of scripts and building of regression test suites
- Executed regression tests using prioritized regression packs
- Evaluated alternate tools and explored open source tools for tool enhancements

## The benefit

- Enabled daily health check of critical applications through regression testing
- Improved productivity and optimized cost through compression of test cycles
- Enabled focused testing of critical functions using regression packs
- Mitigated risk in application roll-outs

To find out how GAVS can help your organization, please visit [www.gavs](http://www.gavstech.com)tech.com

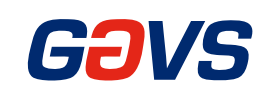